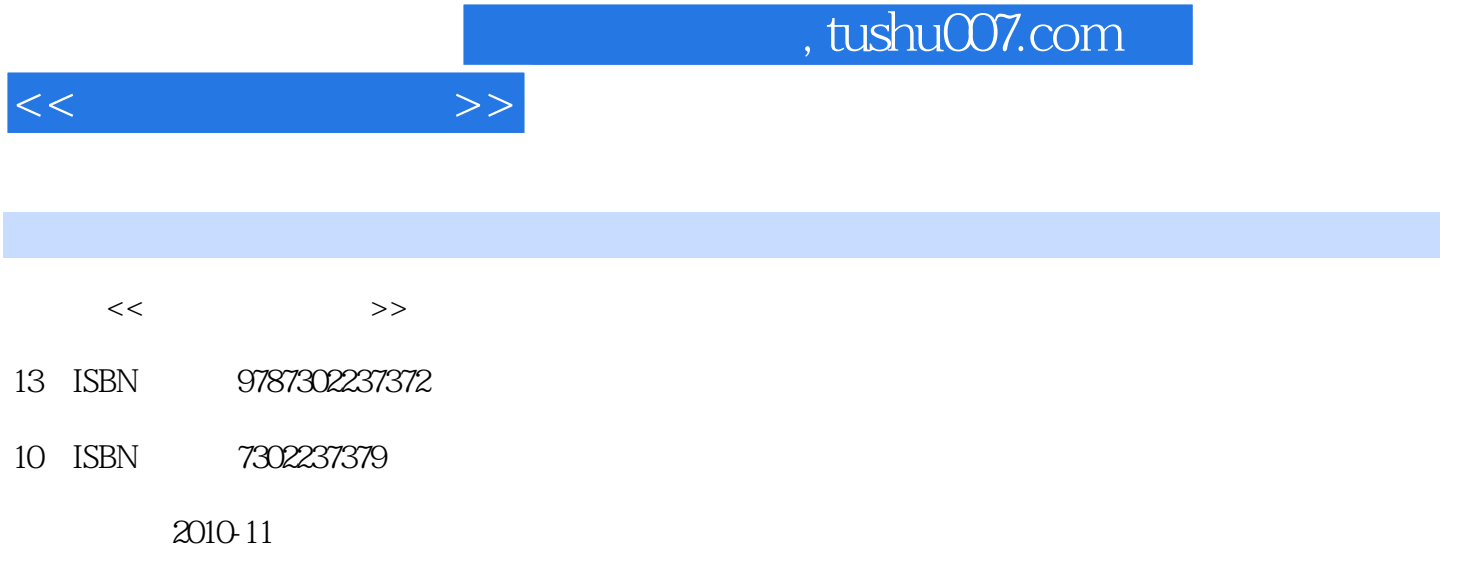

页数:245

PDF

更多资源请访问:http://www.tushu007.com

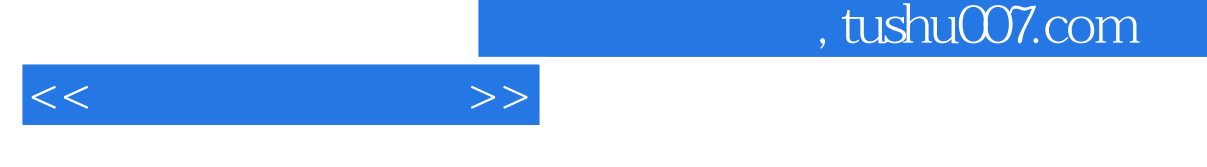

 $\frac{R}{\sqrt{N}}$ ,  $\frac{u}{\sqrt{2}}$  ,  $\frac{u}{\sqrt{2}}$  ,  $\frac{1}{2}$  ,  $\frac{1}{2}$  ,  $\frac{1}{2}$  ,  $\frac{1}{2}$  ,  $\frac{1}{2}$  ,  $\frac{1}{2}$  ,  $\frac{1}{2}$  ,  $\frac{1}{2}$  ,  $\frac{1}{2}$  ,  $\frac{1}{2}$  ,  $\frac{1}{2}$  ,  $\frac{1}{2}$  ,  $\frac{1}{2}$  ,  $\frac{1}{2}$  ,  $\frac{1}{2}$  ,  $\frac{1}{2}$ "事实与概念"解答的是"是什么"的问题,"规律与原理"回答的是"为什么"的问题;而"经验

 $\mathbf{R}$  ,  $\mathbf{R}$  ,  $\frac{1}{2}$  (a)  $\frac{1}{2}$  (b)  $\frac{1}{2}$  (b)  $\frac{1}{2}$  (c)  $\frac{1}{2}$  (c)  $\frac{1}{2}$  (c)  $\frac{1}{2}$  (c)  $\frac{1}{2}$  (c)  $\frac{1}{2}$  (c)  $\frac{1}{2}$  (c)  $\frac{1}{2}$  (c)  $\frac{1}{2}$  (c)  $\frac{1}{2}$  (c)  $\frac{1}{2}$  (c)  $\frac{1}{2}$  (c)  $\frac{1}{2}$  (

 $\frac{u}{x}$  (Eq. ) and  $\frac{u}{x}$  (Eq. ) and  $\frac{u}{x}$  (Eq. ) and  $\frac{u}{x}$  (Eq. ) and  $\frac{u}{x}$  (Eq. ) and  $\frac{u}{x}$  (Eq. ) and  $\frac{u}{x}$  (Eq. ) and  $\frac{u}{x}$  (Eq. ) and  $\frac{u}{x}$  (Eq. ) and  $\frac{u}{x}$  (Eq. ) and  $\frac{u}{x}$  (

, and the contract of the contract of the contract of the contract of the contract of the contract of the contract of the contract of the contract of the contract of the contract of the contract of the contract of the con  $\frac{1}{\sqrt{N}}$ 

 $\frac{1}{\sqrt{N}}$ 

*Page 2*

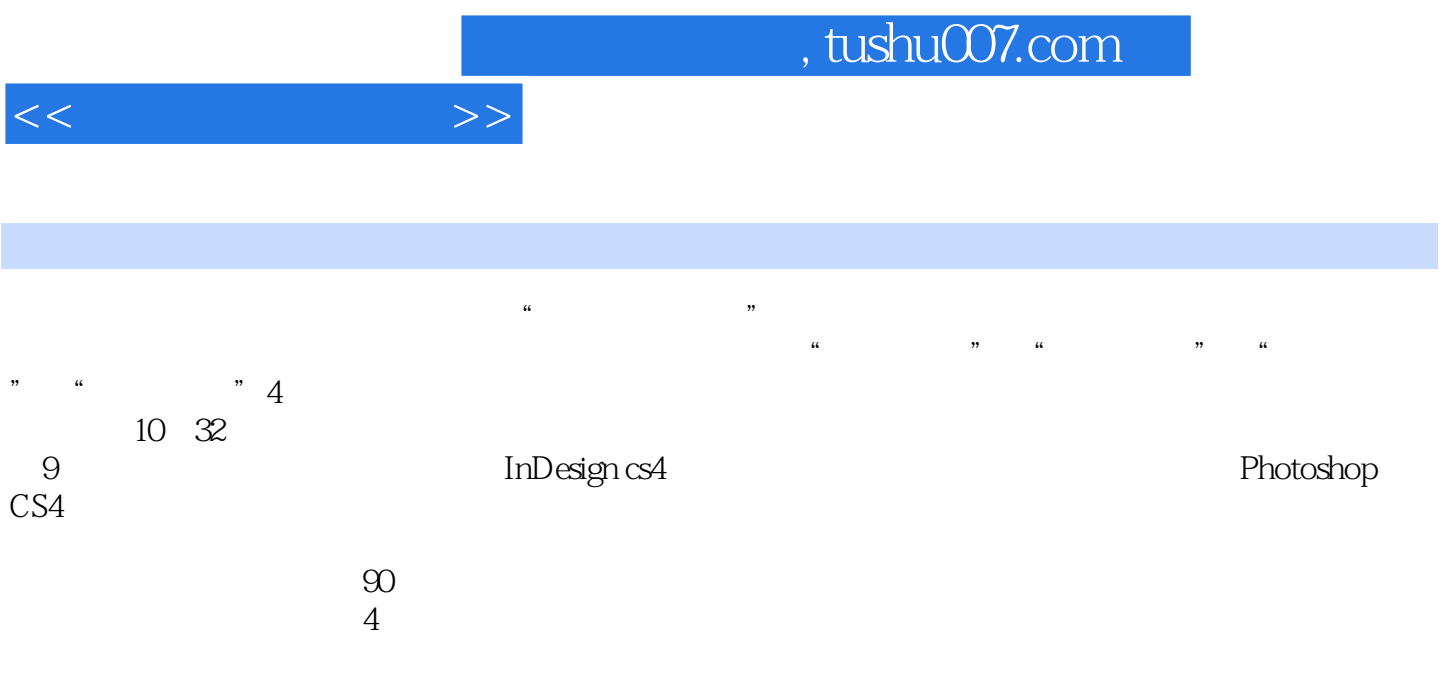

 $<<$ 

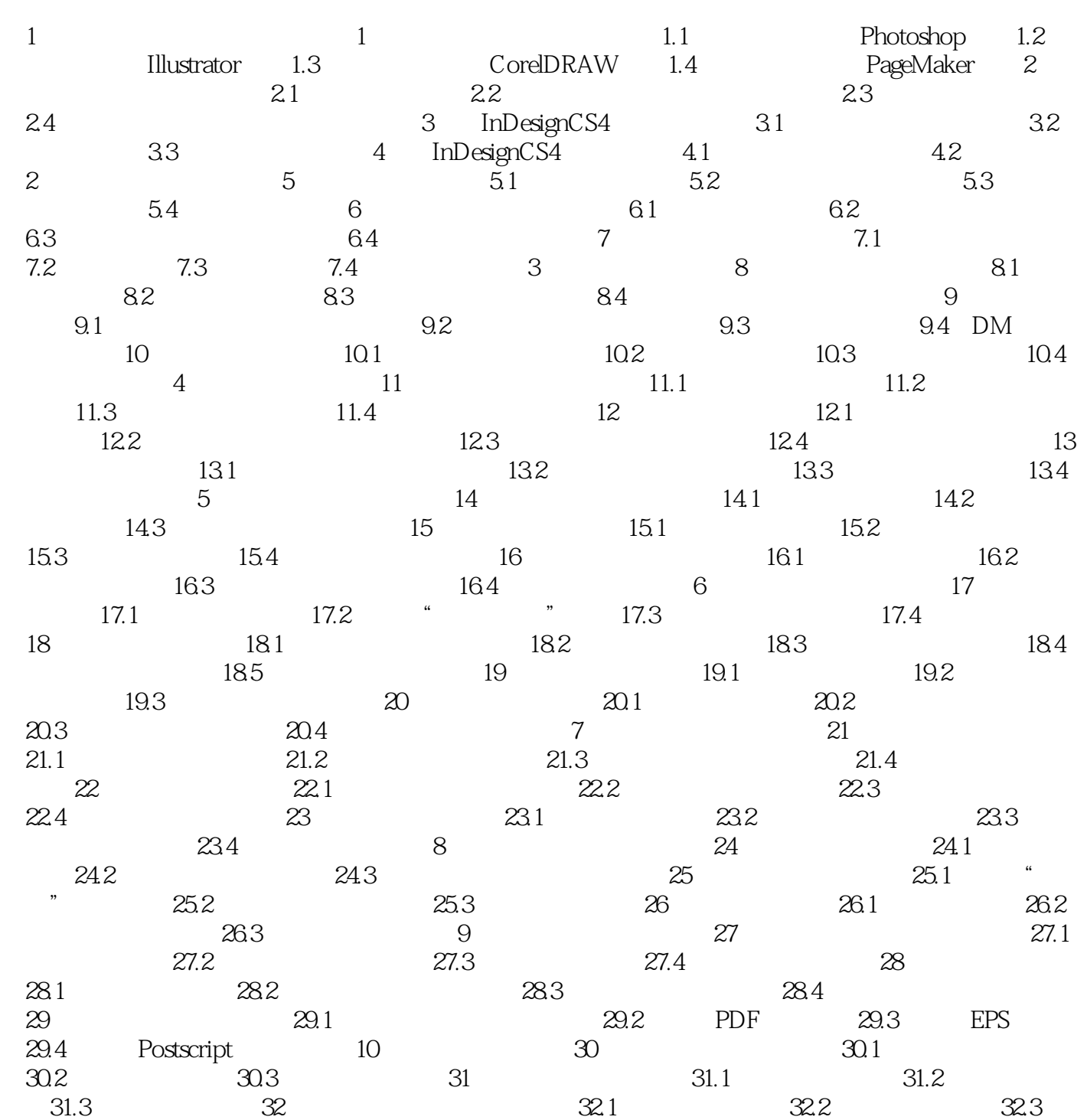

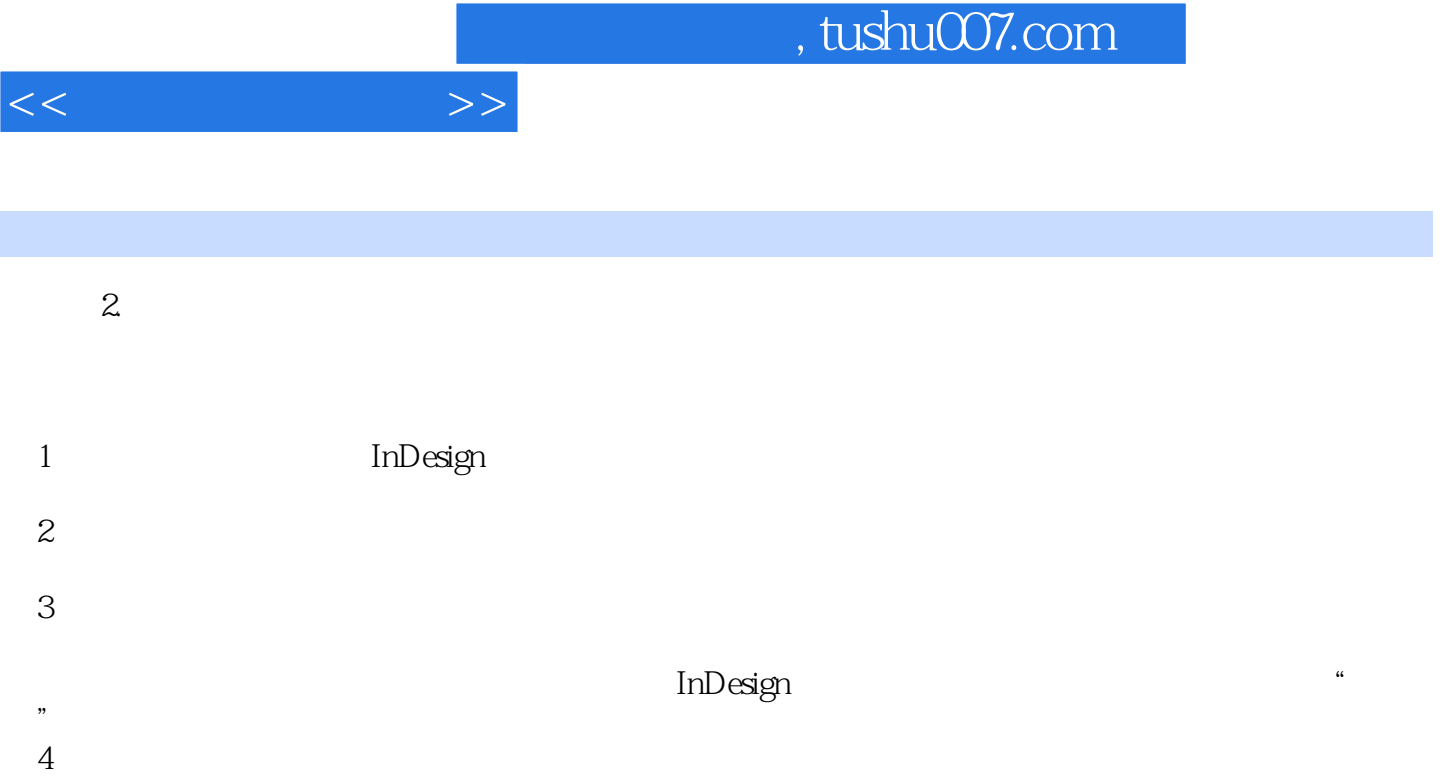

材·计算机专业

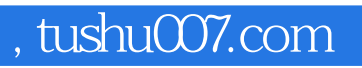

:InDesign CS4+Photoshop CS4

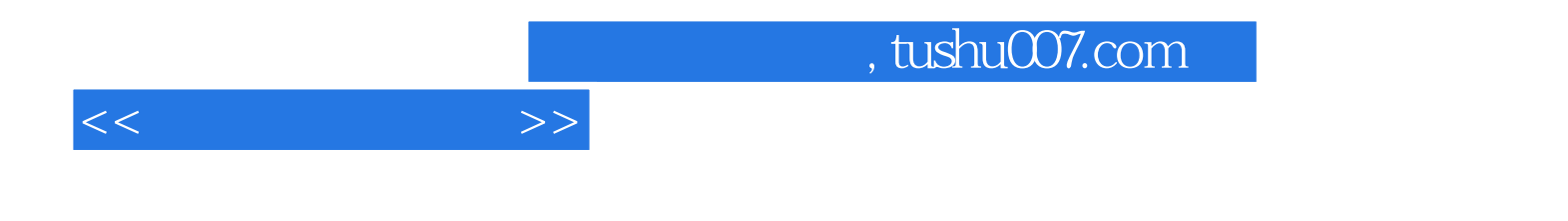

本站所提供下载的PDF图书仅提供预览和简介,请支持正版图书。

更多资源请访问:http://www.tushu007.com